**Environmental Intelligence Network Systems Environmental Intelligence Network Systems Remote Monitoring System Remote Monitoring System - Requirements Specification Requirements Specification -**

# Welcome

Systems Administrator Professor

Mr. Ken Swarner Dr. Tim Lederman

#### **Requirements Specification Presentation Requirements Specification Presentation**

**Roger Bacon 328 Roger Bacon 328 October 28, 2005 October 28, 2005**

Joseph Halvey: Prototypes

Michael Devanandan: Introduction & Summary Ybelka Brito: Data Flow Diagrams Vernell Mitchell: Vernell Mitchell: Development Schedule Development Schedule

## **EIN Systems Organization EIN Systems Organization**

**Team Structure Team Structure**

Ybelka Brito Ybelka Brito Librarian Librarian Michael Devanandan Michael Devanandan Team Leader Team Leader Joseph Halvey Software Developer Michael Jakubowski Project Engineer Vernell Mitchell Vernell Mitchell Webmaster Webmaster Anthony Ruotolo **Ruotolo** Systems Analyst

## **Functional Requirements Functional Requirements**

**EXTEGEE CREATE:** Create a database to store user information  $\blacksquare$  Have a web-based application that will interface with the database

 $\blacksquare$  Allow users to create accounts and register a sensor device

 $\blacksquare$  Allow users to view and manage their monitoring devices monitoring devices

**Regular User Regular User**  $\blacksquare$  Able to add or delete both regular and "read only" user accounts **Able to add or delete a monitored location Able to add of delete a sensor**  $\blacksquare$  Able to change both system and personal preferences

**"Read Only" User "Read Only" User**  $\blacksquare$  Able to check any sensored location data  $\blacksquare$  Unable to change any settings Unable to add or delete sensors, locations, or Unable to add or delete sensors, locations, or accounts accounts  $\blacksquare$  Associated with a Regular User account that created it

# **Website Administrator Website Administrator**

 $\blacksquare$  Has ability to make visual changes to the site  $\blacksquare$  Has ability to make functional changes to website or database

 Can add users or otherwise make annual Can add users or otherwise make annual changes if problems occur

**Has complete control of everything our program** controls except the installation and setup of the software on the server

# **System Administrator System Administrator**

- $\blacksquare$  Has total control over the server our program runs on
- **EXAL CAN install or remove our software as needed** and maintain the server
- $\blacksquare$  Sets up access privileges for the Website Administrator and others as needed

 $\blacksquare$  Can access any information and make any changes, but it is not his/her job to interact with users or make changes

## **Context Diagram Context Diagram**

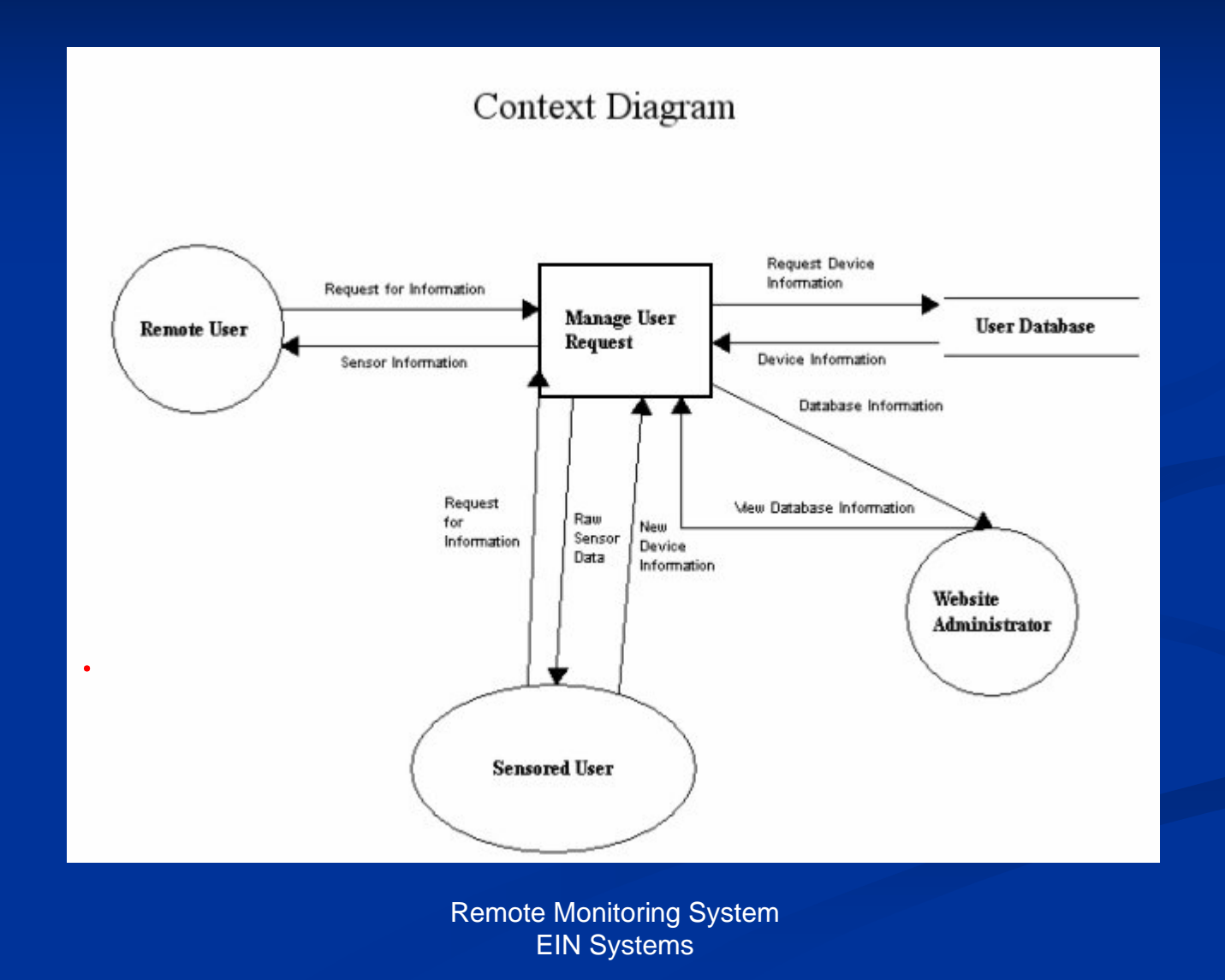

# **Decomposition of Decomposition of Manage User Request Manage User Request**

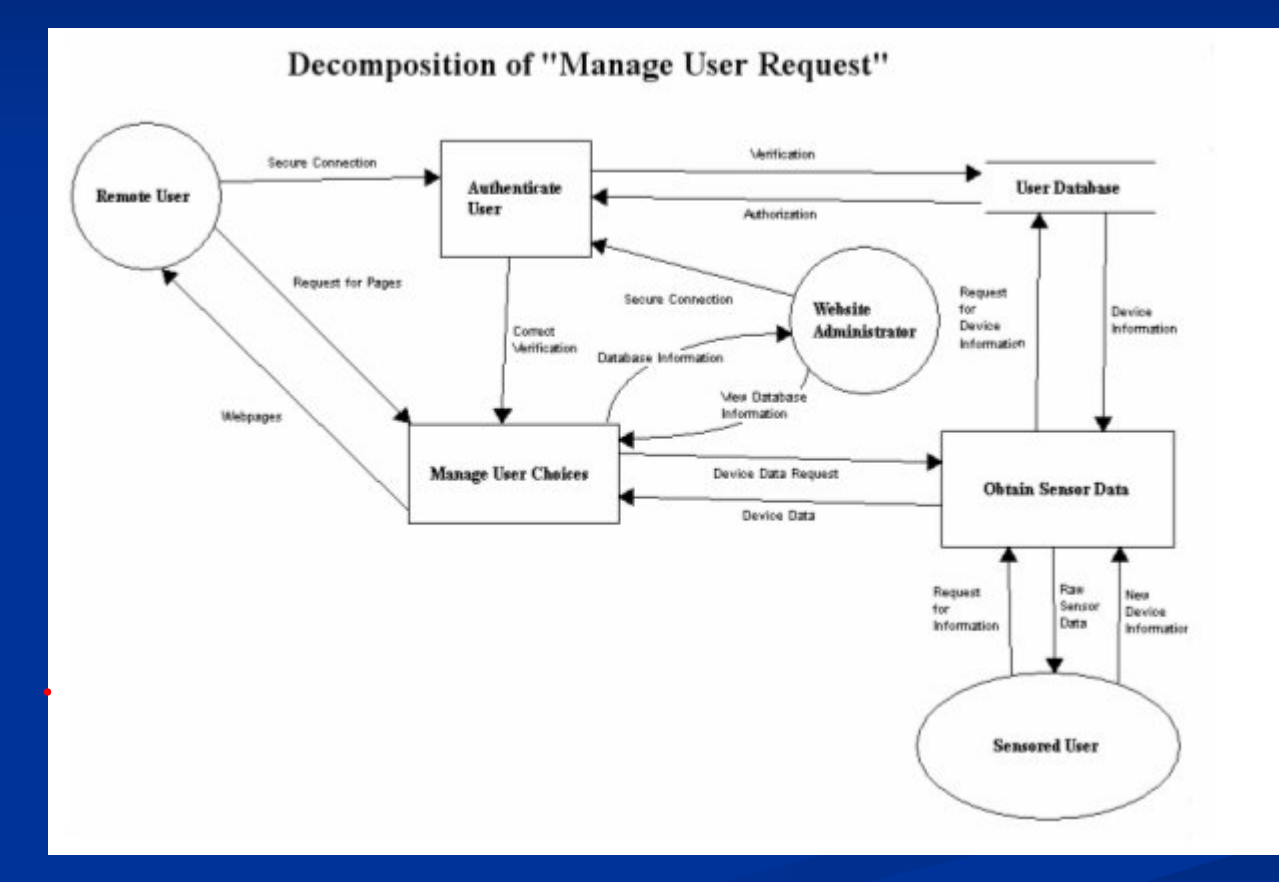

# **Decomposition of Decomposition of Authenticate User Authenticate User**

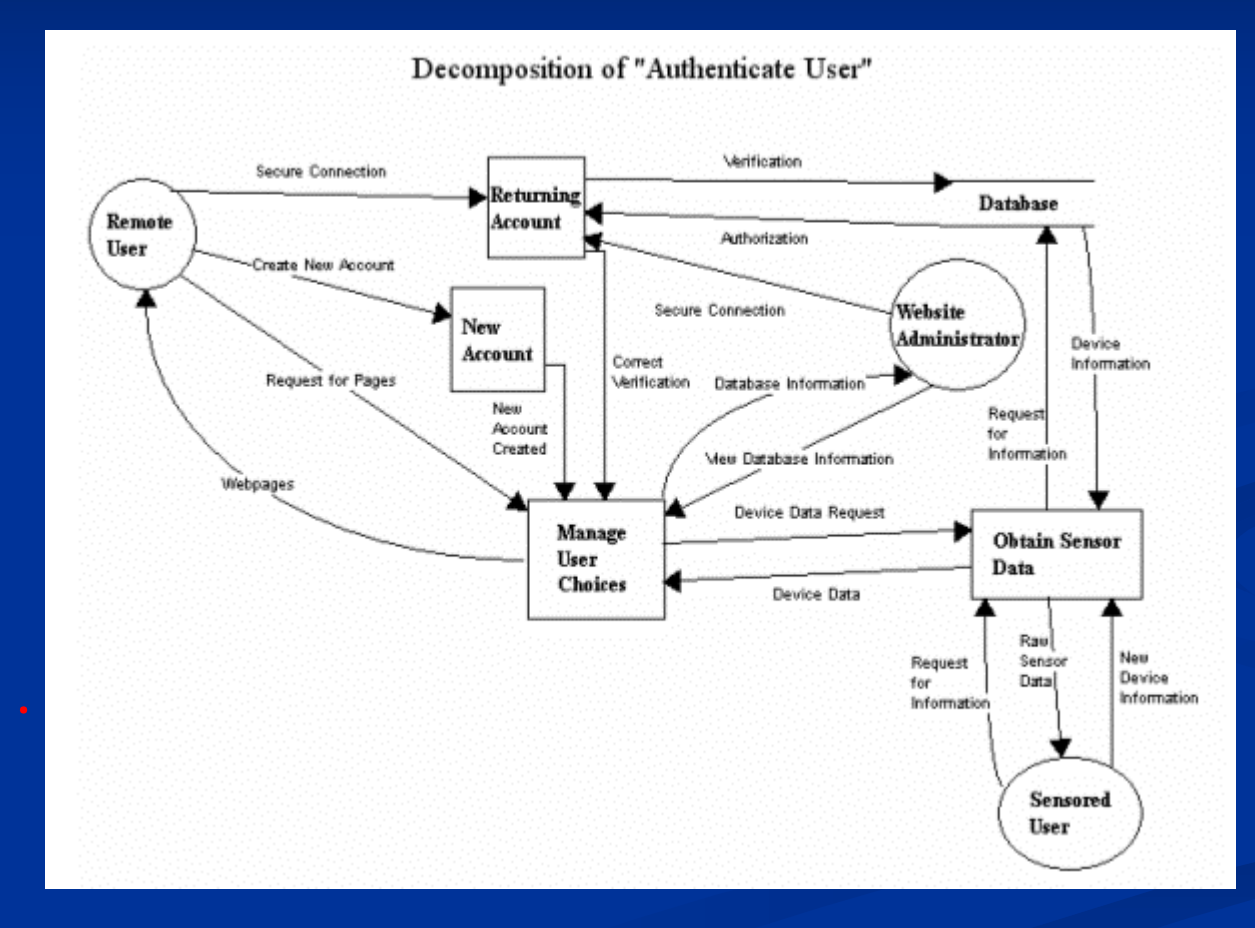

# **Decomposition of Decomposition of Manage User Choices Manage User Choices**

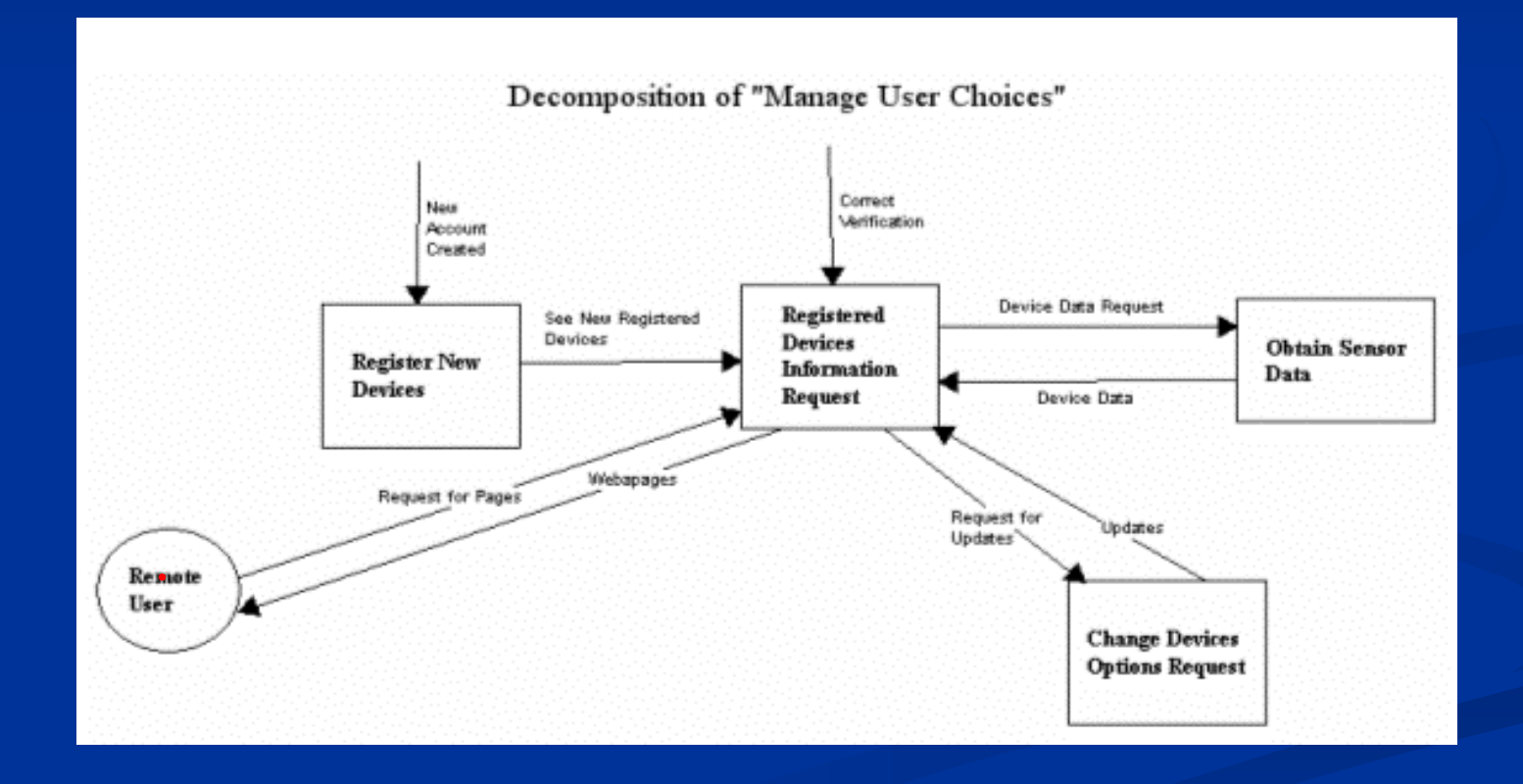

# **Home Page Home Page**

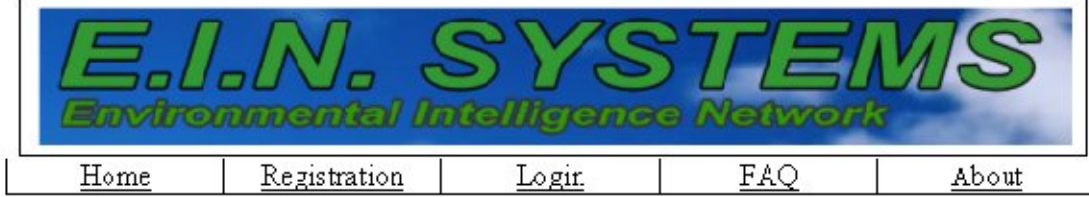

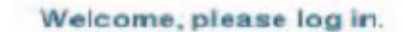

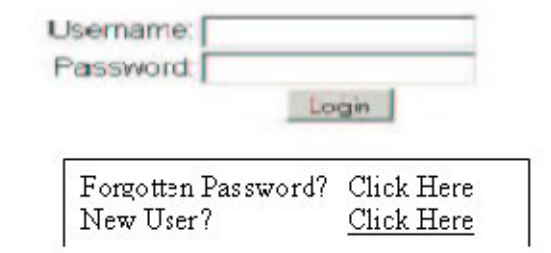

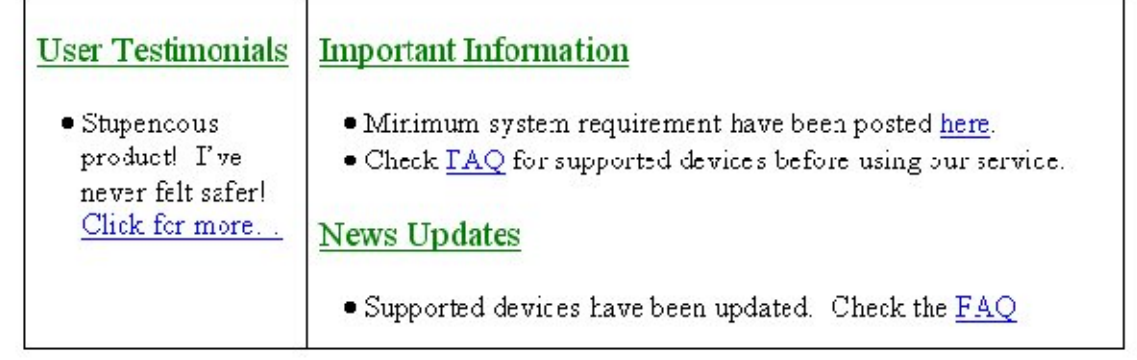

# **User Home Page User Home Page**

Home Registration FAQ About

Login

#### **Account Home Page**

Welcome Mr. Swarner.

Location: Office Sensors: Reading Temp. 72 C Thermometer Water Sensor Dry

Reading

No Motion

**Status** Enabled Enabled

Location: Home

Sensors: Motion Detector **Status** Enabled

For additional Device information click here for Monitor Summary page. Click here to add a new device. Click here to remove a current device. Adjust warnings for a device on the Events to Log page.

# **Device Alert Settings Device Alert Settings**

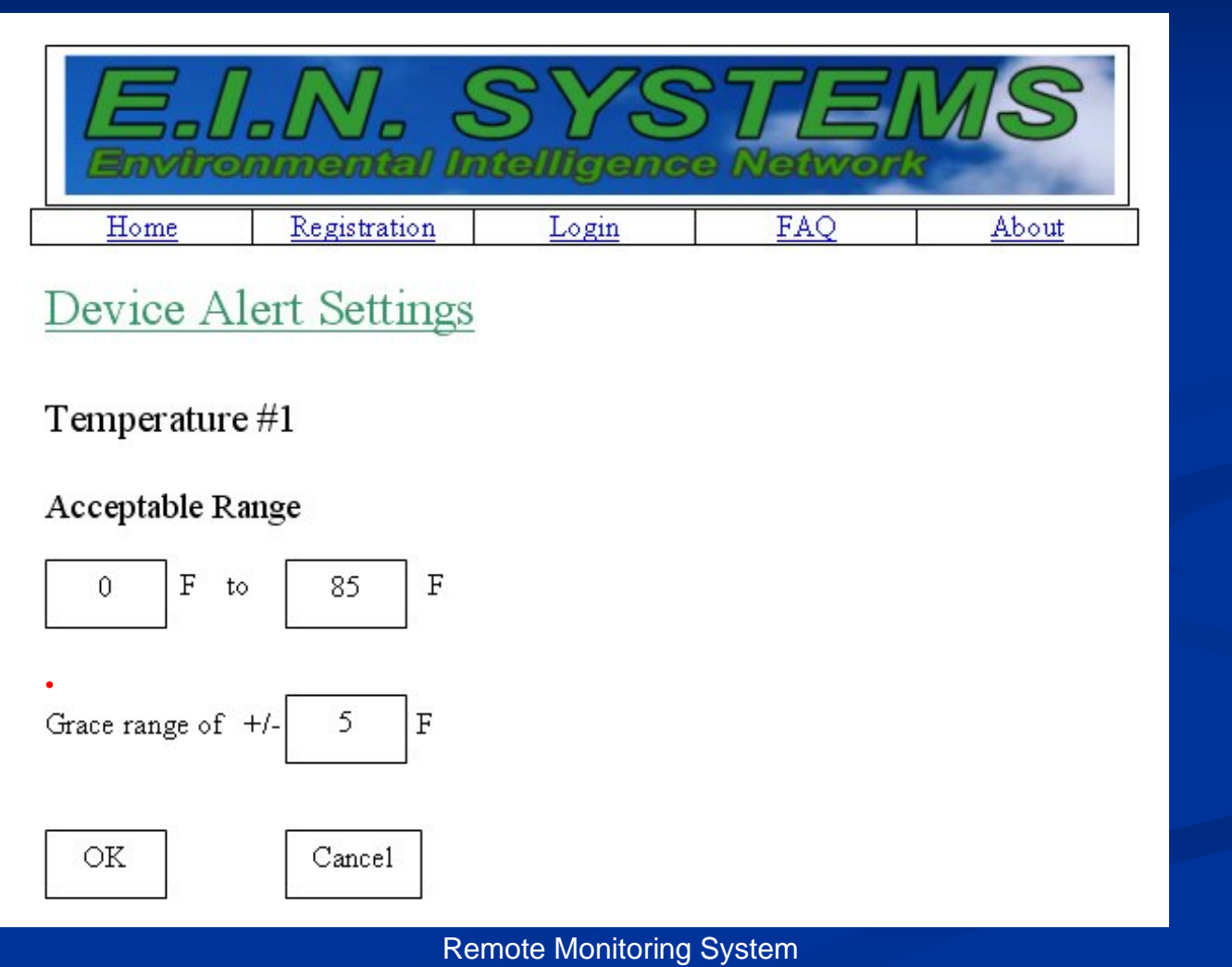

# **Logs by Device Logs by Device**

*STIEL* gremore **AREAT** 

Home Registration Logir/Logout FAQ About

#### Logs by Device

Thermometer #1 (Home) Click for More

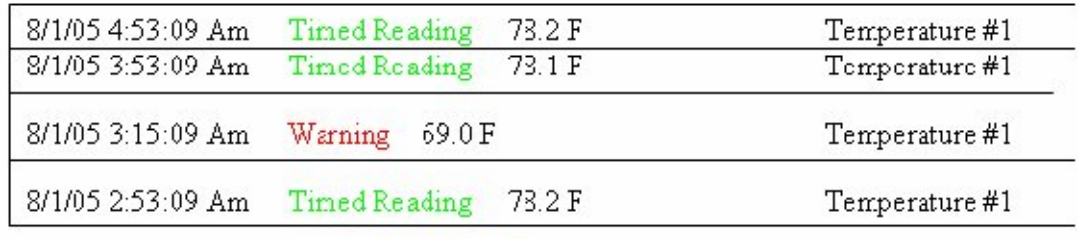

#### Thermometer #2 (Office) Click for More

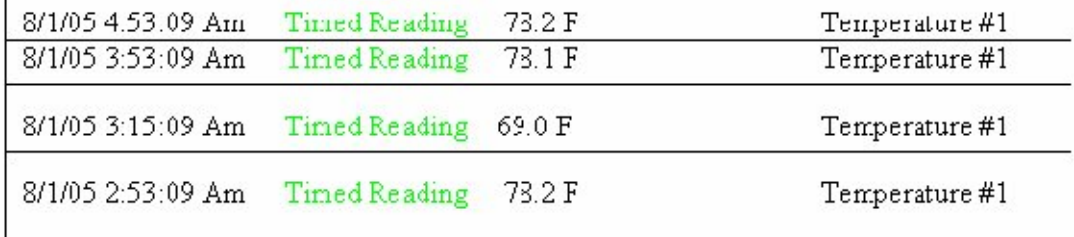

#### **Step 1: Software Plan** Software Plan Analysis Preliminary Design Detailed Design Development<br>& Testing Acceptance Test

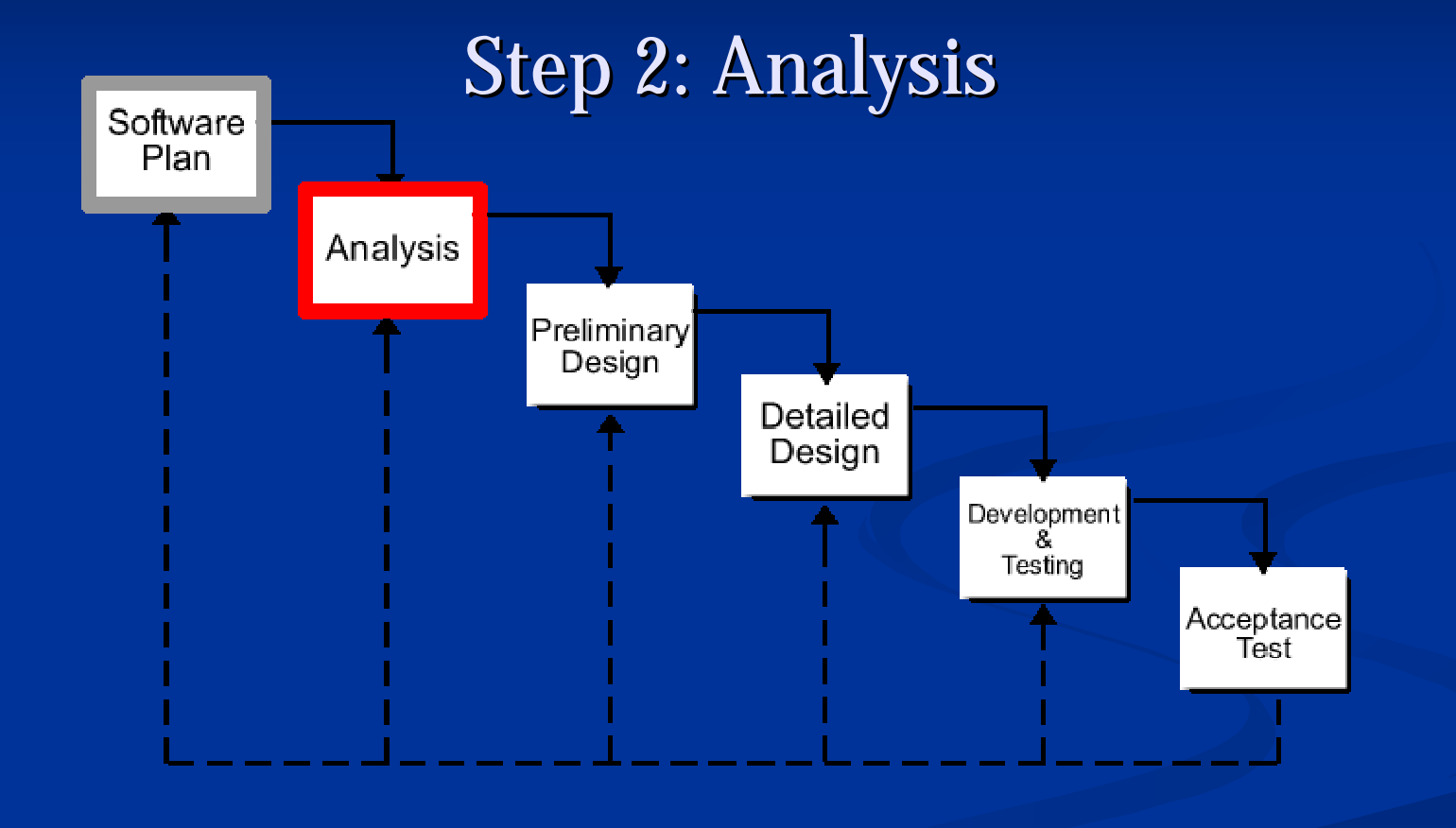

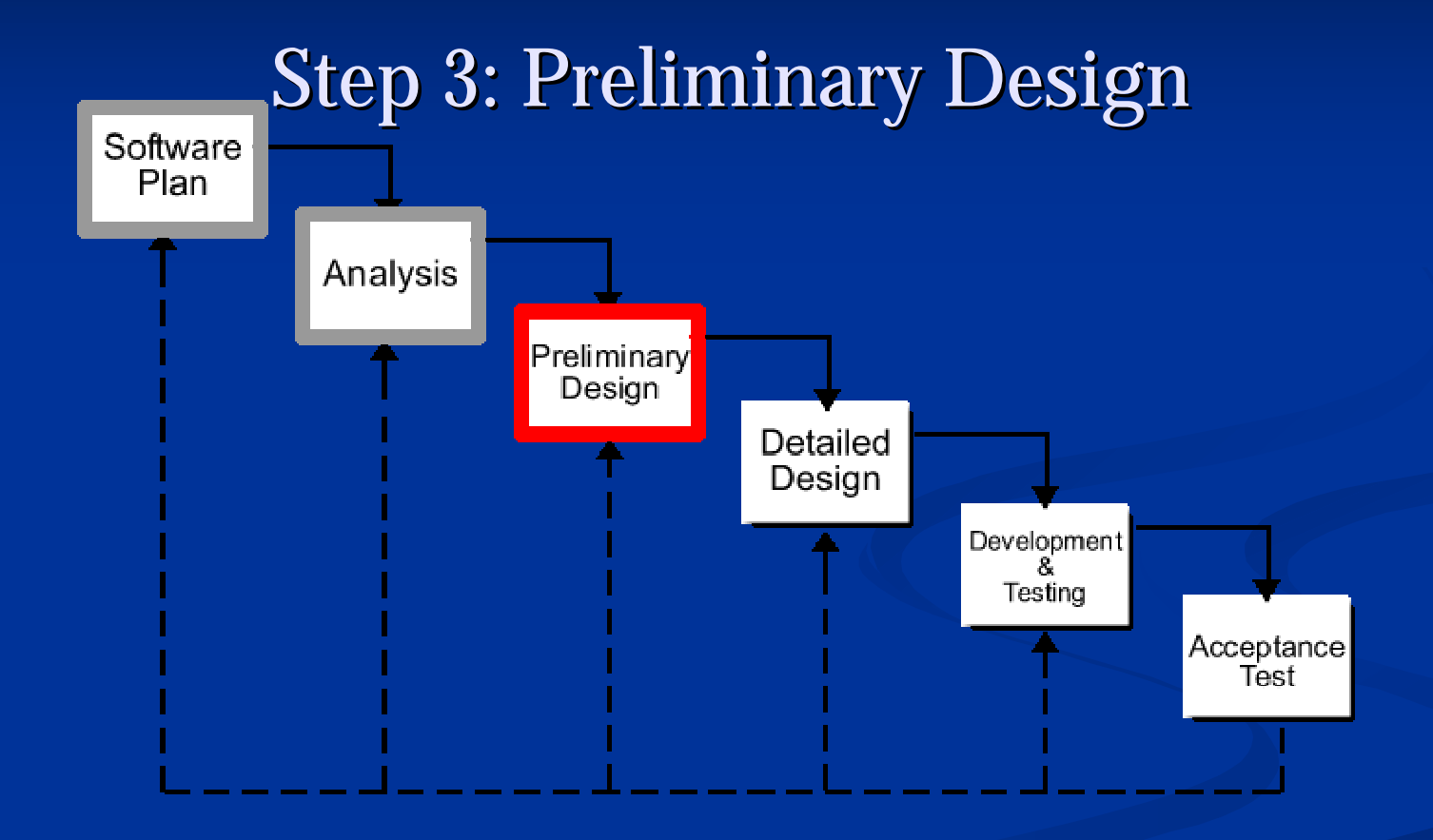

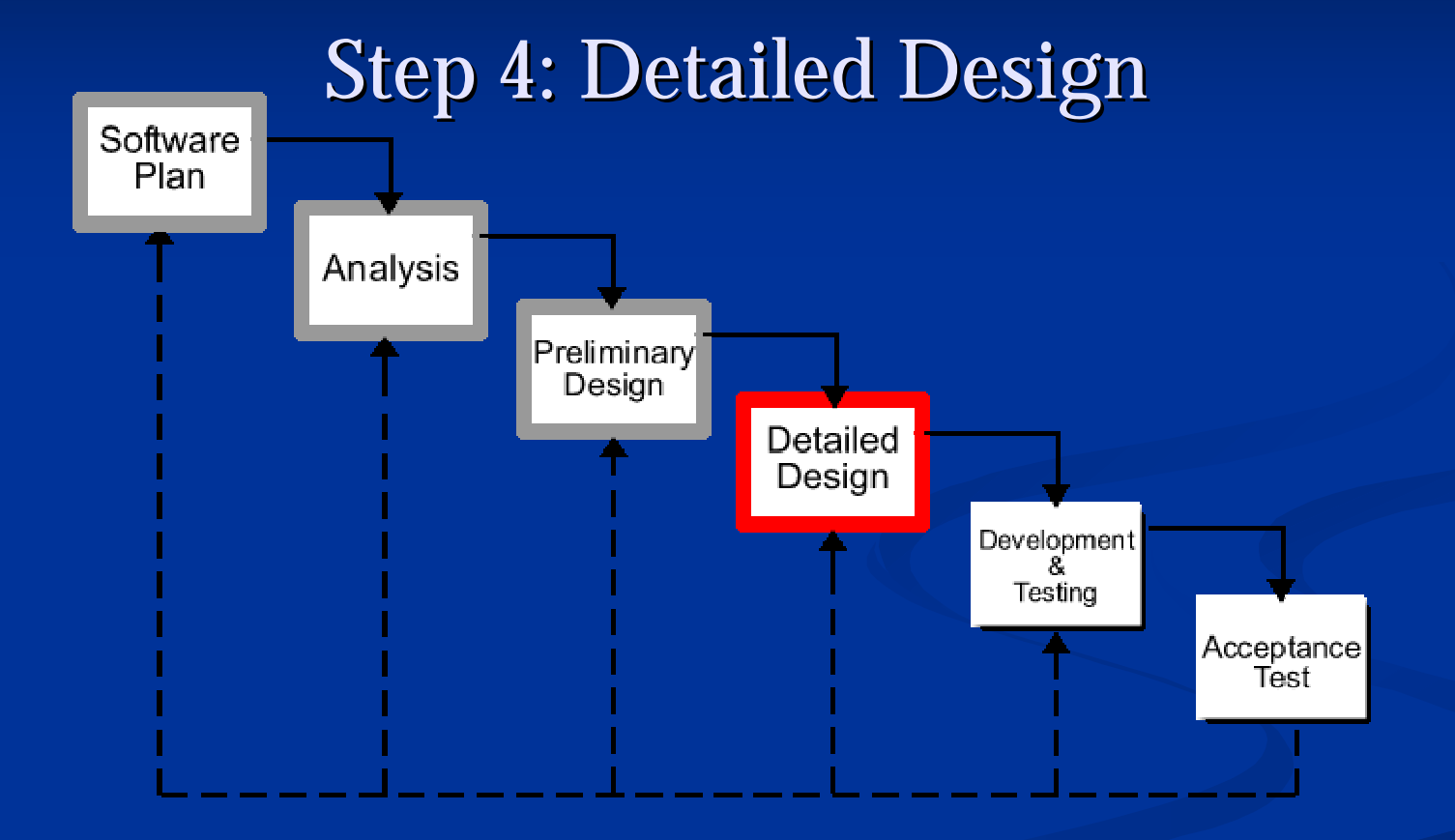

## **Gantt Chart Gantt Chart**

#### **Development Plan Development Plan**

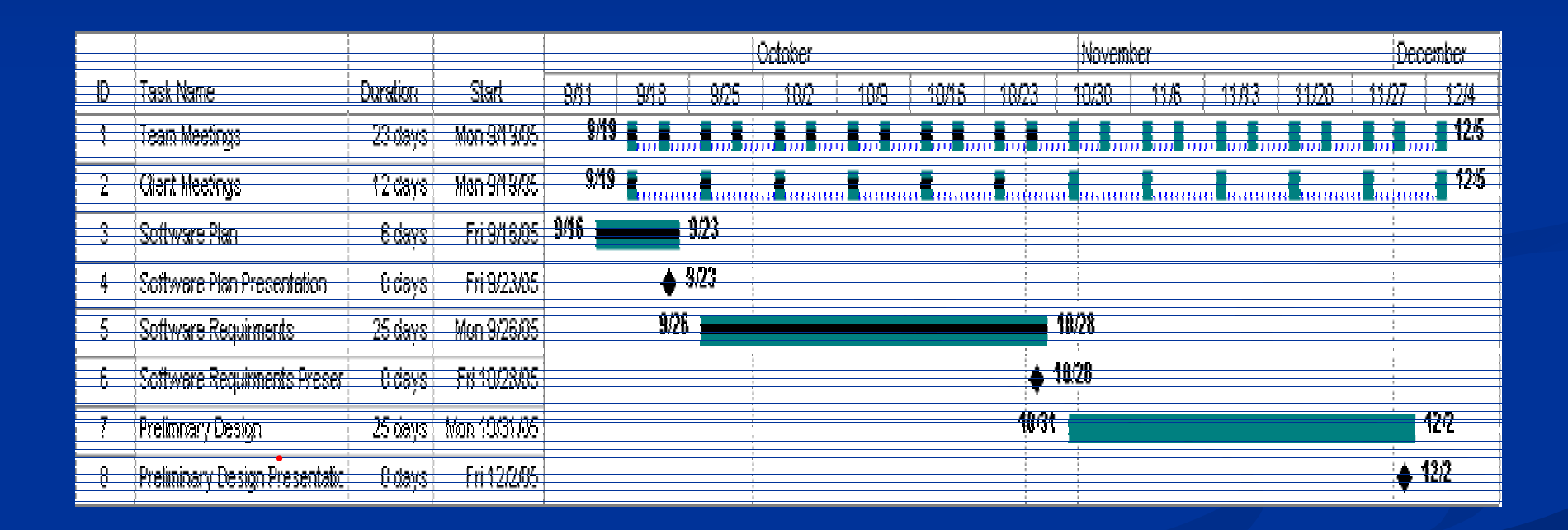

#### **Essential Documents Essential Documents**

**Software Requirement Specifications Document Due: Document Due: October 24, 2005 October 24, 2005 Date of Presentation: October 28, 2005** 

 **Software Preliminary Design Software Preliminary Design Document Due: Document Due: November 28, 2005 November 28, 2005 Date of Presentation: Date of Presentation: November 30, 2005 November 30, 2005**

# **Summary & Questions Summary & Questions**

**Any Questions? Any Questions?**